## **eole-common - Scénario #16669**

# **Le serveur n'est pas à l'heure au moment de la génération des certificats (timezone)**

30/06/2016 11:31 - Benjamin Bohard

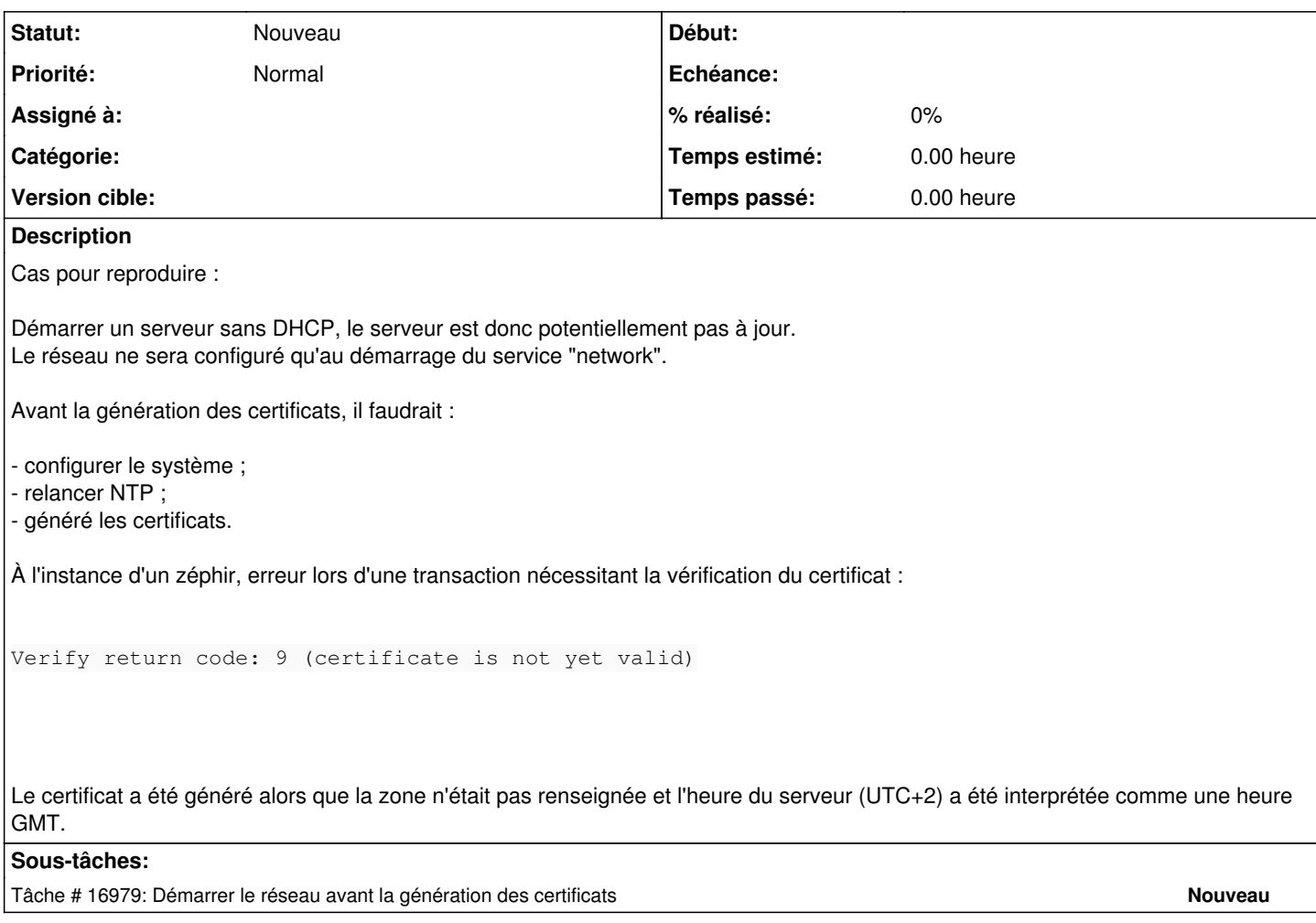

#### **Historique**

### **#1 - 02/09/2016 12:04 - Emmanuel GARETTE**

*- Description mis à jour*

#### **#2 - 02/09/2016 15:41 - Emmanuel GARETTE**

*- Tracker changé de Demande à Proposition Scénario*

## **#3 - 23/09/2016 15:27 - Scrum Master**

- *Tracker changé de Proposition Scénario à Scénario*
- *Début 02/09/2016 supprimé*
- *Release mis à EOLE 2.6.1*

#### **#4 - 28/11/2016 15:42 - Scrum Master**

*- Points de scénarios mis à 4.0*

### **#5 - 28/11/2016 15:43 - Scrum Master**

C'est joli cas d'étreinte fatale.

## **#6 - 11/05/2017 17:26 - Joël Cuissinat**

*- Release EOLE 2.6.1 supprimé*